<span id="page-0-0"></span>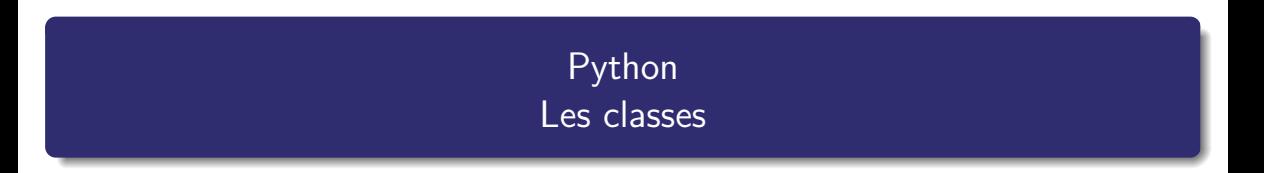

Nicolas Delestre

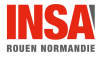

 $\text{Prog. Object - v1.2}$  and  $\text{F. } 1 \neq 10$ 

#### **Déclaration**

```
• Syntaxe :
```

```
class NomClasse[(SuperClasse,SuperClasse2,...)]:
""" Documentation """
   def __init__(self[, param1, param2, ... ]):""" Documentation """
       self.attr1 = . . .self.attr2 = ...def ml(self[, param1, param2, ...]):
       ...
```
- On définit une classe dans un module (un module peut contenir plusieurs classes). On importe une classe, comme on importe une fonction
- **Q** L'identifiant d'une classe est en CamelCase
- I La classe au sommet de l'héritage est la classe object qui n'est pas précisée si c'est la superclasse de la classe à définir
- **Il** n'y a pas de classe abstraite

#### Attributs, méthodes

- C'est le faite d'affecter une valeur à un attribut (affectation), que l'attribut est ajouté à l'instance
- La bonne pratique veut que l'*initialiseur*  $\mathfrak{a}$  (\_\_init\_\_) initialise tous les attributs d'instance
- Il n'y a pas de mot clé pour la visibilité des méthodes ou des attributs, mais si l'identifiant commence par un :
	- $\bullet$   $\overline{\phantom{a}}$  alors il doit être considéré comme privé (il n'apparaît pas dans la documentation, help)
	- $\equiv$  alors il est privé et non accessible (sans faire d'introspection)
- Comme les paramètres formels ne sont pas typés, il n'y a pas de surcharge (polymorphisme)

a. très souvent dénommé, à tord, constructeur. Le véritable constructeur est la méthode \_new\_ que l'on ne redéfinit que si on fait de la méta-programmation

### Classe Point2D (sans la documentation) du module point.py

```
5 class Point2D:
 6 def __init_(self, x: float, y: float, identifiant: str=None):<br>7 self x = x7 self._x = x<br>8 self._y = y
 8 self._y = y<br>9 self._id = i
            self. id = identifiant
10
11 def get_x(self) -> float:
12 return self. x
\frac{13}{14}14 def set_x(self, x: float):<br>15 self. x = xself. x = x\frac{16}{17}def get_y(self) \rightarrow float:18 return self._y
19
20 def set_y(self, y: float):<br>21 self, y = yself._y = yrac{22}{23}def get_id(self) \rightarrow str:24 return self. id
```
#### Création d'un objet

- On crée un objet en utilisant l'identifiant de la classe suivi, entre parenthèses, des paramètres effectifs à donner à l'initialiseur (pour les paramètres formels qui suivent le self)
- >>> from point import Point2D  $\gg$  pt1 = Point2D $(1,2)$

### Invocation d'une méthode

- On invoque habituellement une méthode m sur un objet o en utilisant la notation pointée classique :  $o.m($ ... $)$
- On peut aussi invoquer une méthode comme on appelle une fonction, en préfixant l'identifiant de la méthode par l'identifiant de la classe et en mettant en premier paramètre effectif l'objet

```
\gg pt1.get_x()
1
>>> Point2D.get_x(pt1)
1
```
[Prog. Objet - v1.2](#page-0-0) 5 / 10  $\,$  5  $/$  10  $\,$  5  $/$  10  $\,$  5  $/$  10  $\,$  5  $/$  10  $\,$  5  $/$  10  $\,$  5  $/$  10  $\,$  5  $/$  10  $\,$  5  $/$  10  $\,$  5  $/$  10  $\,$  5  $/$  10  $\,$  5  $/$  10  $\,$  5  $/$  10  $\,$  5  $/$  10  $\,$  5  $/$  10

# Héritage

#### Principe

- Python accepte l'héritage multiple
- On peut redéfinir le comportement des méthodes (polymorphisme par héritage) : on accède à la méthode de la super classe en l'invoquant à l'aide de la deuxième notation
- La bonne pratique veut que l'on désigne la super classe à l'aide de la fonction super Cf. <https://stackoverflow.com/questions/42413670/whats-the-difference-between-super-and-parent-class-name>

## Classe Point3D (sans la documentation) du module point.py

```
26 class Point3D(Point2D):
27 def __init__(self, x: float, y: float, z: float, identifiant: str=None):<br>28 super(), init (x, y, identifiant)
28 super().__init__(x, y, identifiant)<br>29 self. z = zself. z = z30
31 def get z(self) \rightarrow float:
32 return self._z
33
34 def set_z(self, z: float):
35 self._z = z
```
#### **Principe**

· Python réalise la liaison dynamique de méthode : la méthode sélectionnée suite à l'invocation d'une méthode est toujours celle qui est la plus proche (au sens de l'héritage) de la classe de l'objet

```
3 class A:
      def m1(self):5 print ("m1 de A")
         self.m2()7
8 def m2(self):<br>9 print ("m2
         print('m2 de A")10
11 class B(A):
12 def m2(self):
13 print ("m2 de B")
                                                         >> b=B()
                                                          >> b.m1()
                                                         m1 de A
                                                         m2 de B
                                                         \gg a=A()
                                                         >> a.m1()m1 de A
                                                          m2 de A
```
# Algorithme de sélection de méthode dans le cas d'un héritage multiple

- $\bullet$  L'algorithme utilise un tri topologique tel que les classes sont étudiées dans l'ordre de déclaration de l'héritage multiple
- L'attribut \_mro \_\_ (method resolution order) permet de connaître la liste issue de ce tri

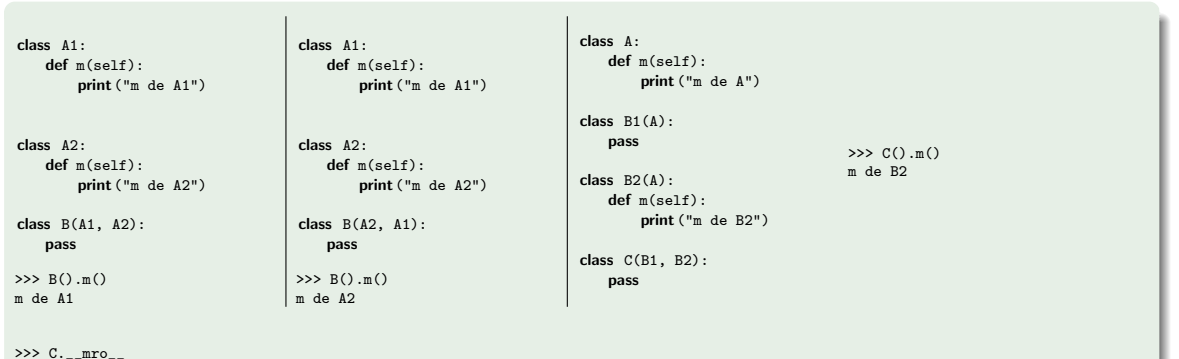

```
>>> C.__mro__
(<class 'heritage_multiple_3.C'>, <class 'heritage_multiple_3.B1'>,
<class 'heritage_multiple_3.B2'>, <class 'heritage_multiple_3.A'>, <class 'object'>)
```
### · Le comportement de la méthode \_init \_ est classique

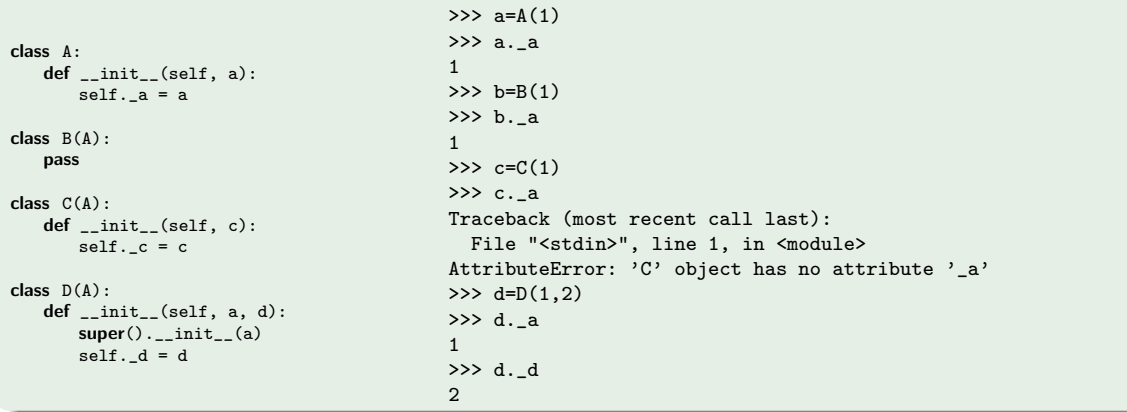

- <span id="page-9-0"></span>**Comment on définit une classe**
- Python réalise de la liaison dynamique de méthode
- Python accepte l'héritage multiple avec une recherche des attributs et méthodes à l'aide d'un tri topologique
- L'initialiseur \_\_init \_\_ est une méthode comme les autres

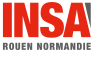